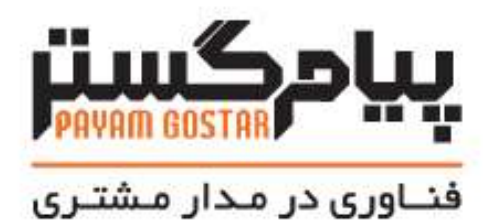

راهنمای استفاده از وب سرویس فاکتور **(Product)**

**Version**:  $\cdot$ .

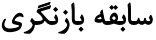

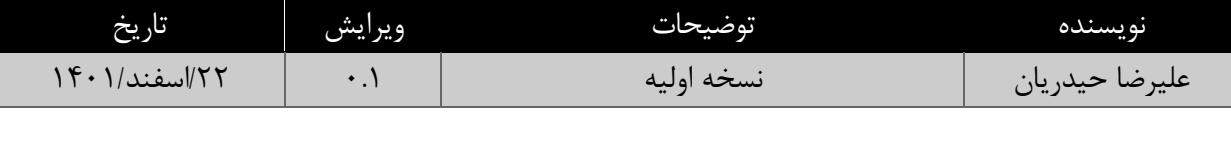

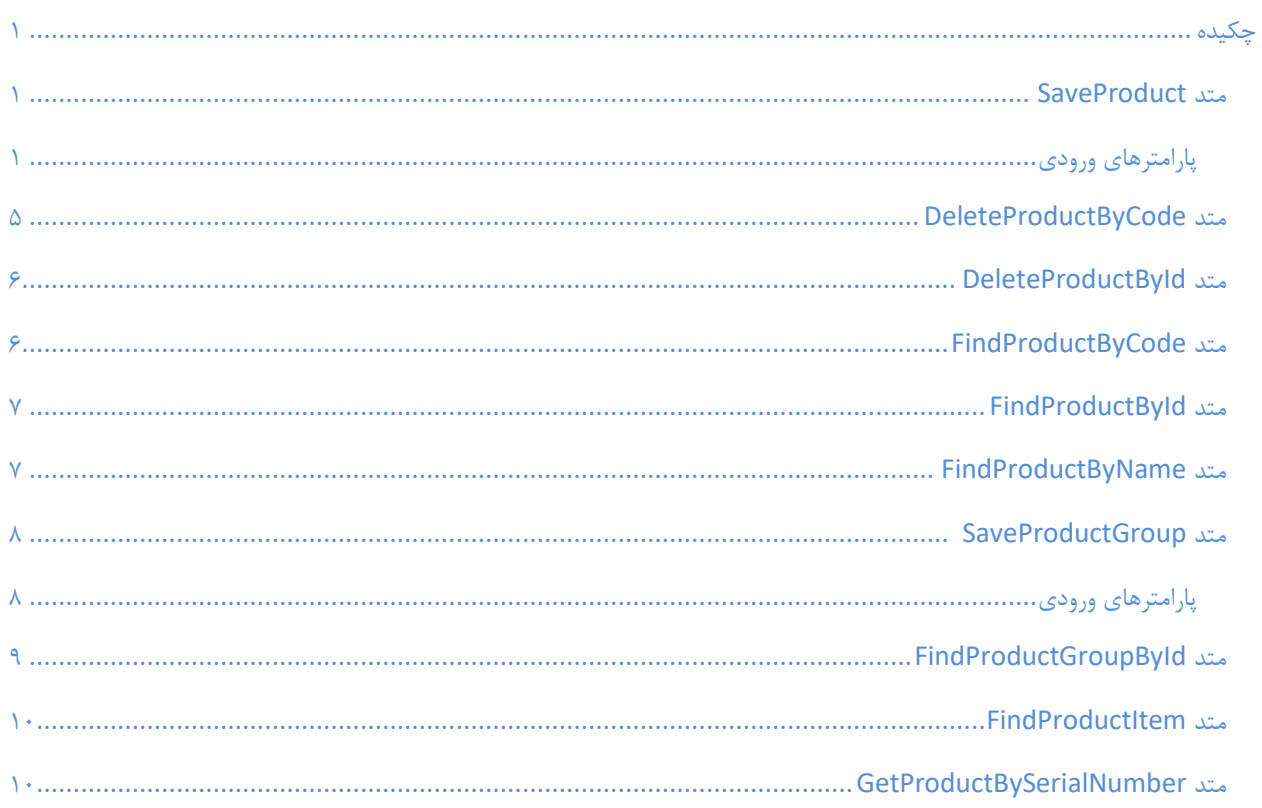

فهرست

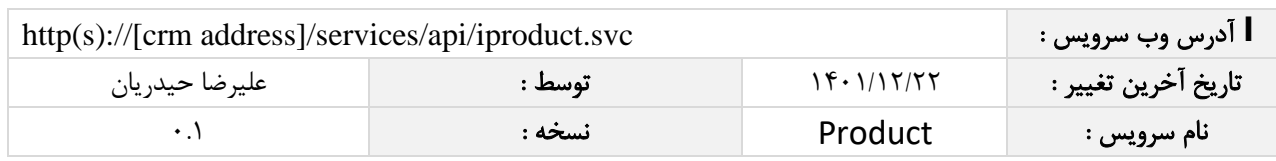

## <span id="page-3-0"></span>چکیده

وب سرویس محصول، عملیات جستجو، ذخیره و حذف اطالعات محصوالت و گروه محصوالت را انجام می دهد.

### <span id="page-3-1"></span>متد **SaveProduct**

این متد وظیفه ذخیره محصوالت را بر عهده دارد که جهت استفاده می بایست توسط کاربر فراخوانی شود.

#### <span id="page-3-2"></span>پارامترهای ورودی ر

جدول ذیل پارامترهای ورودی تابع SaveProduct را به ترتیب شرح می دهد.

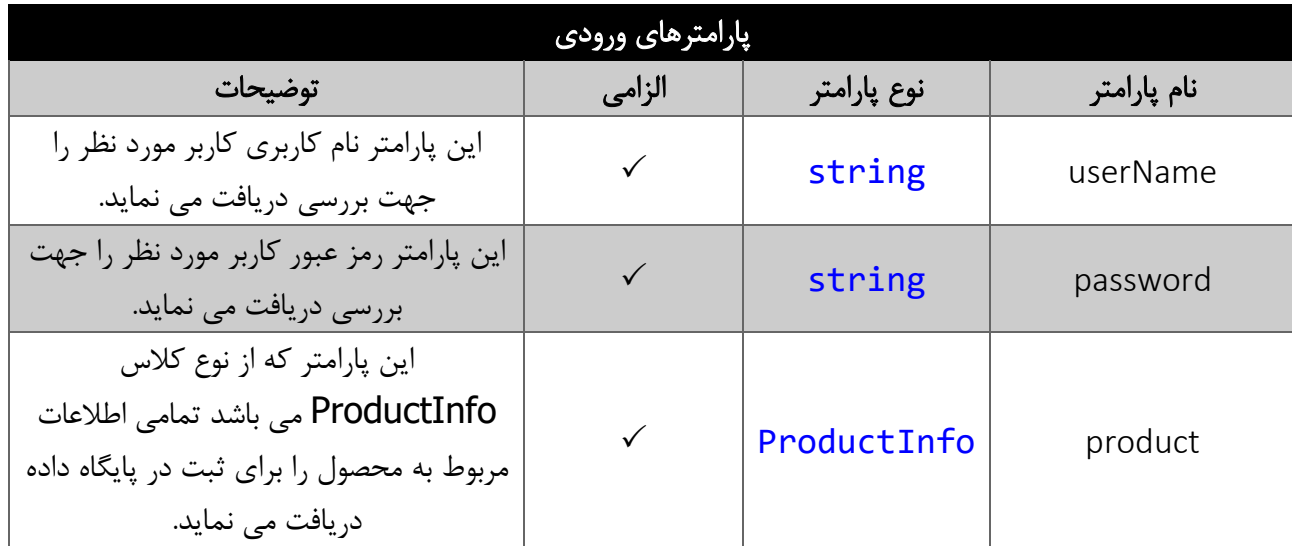

# فیلدهای کالس ProductInfo

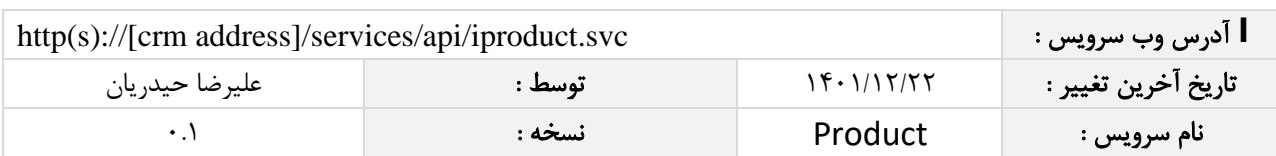

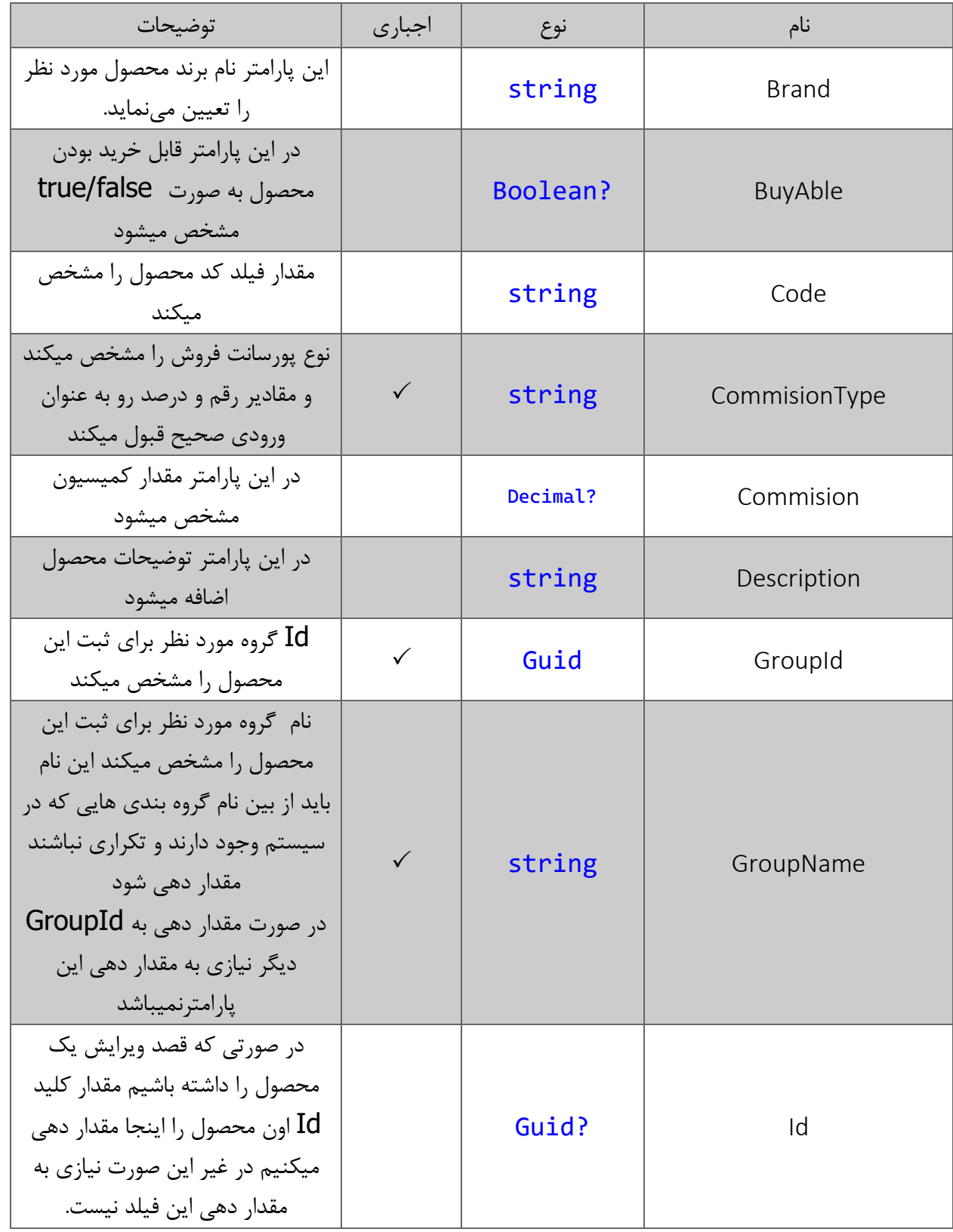

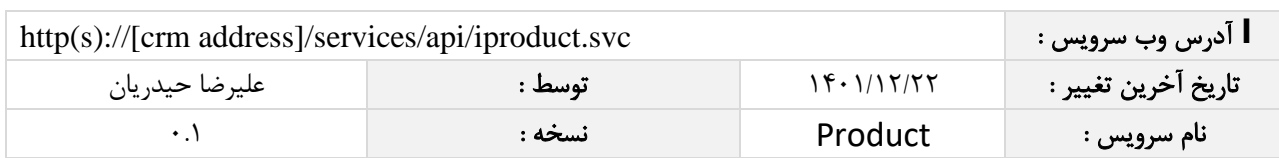

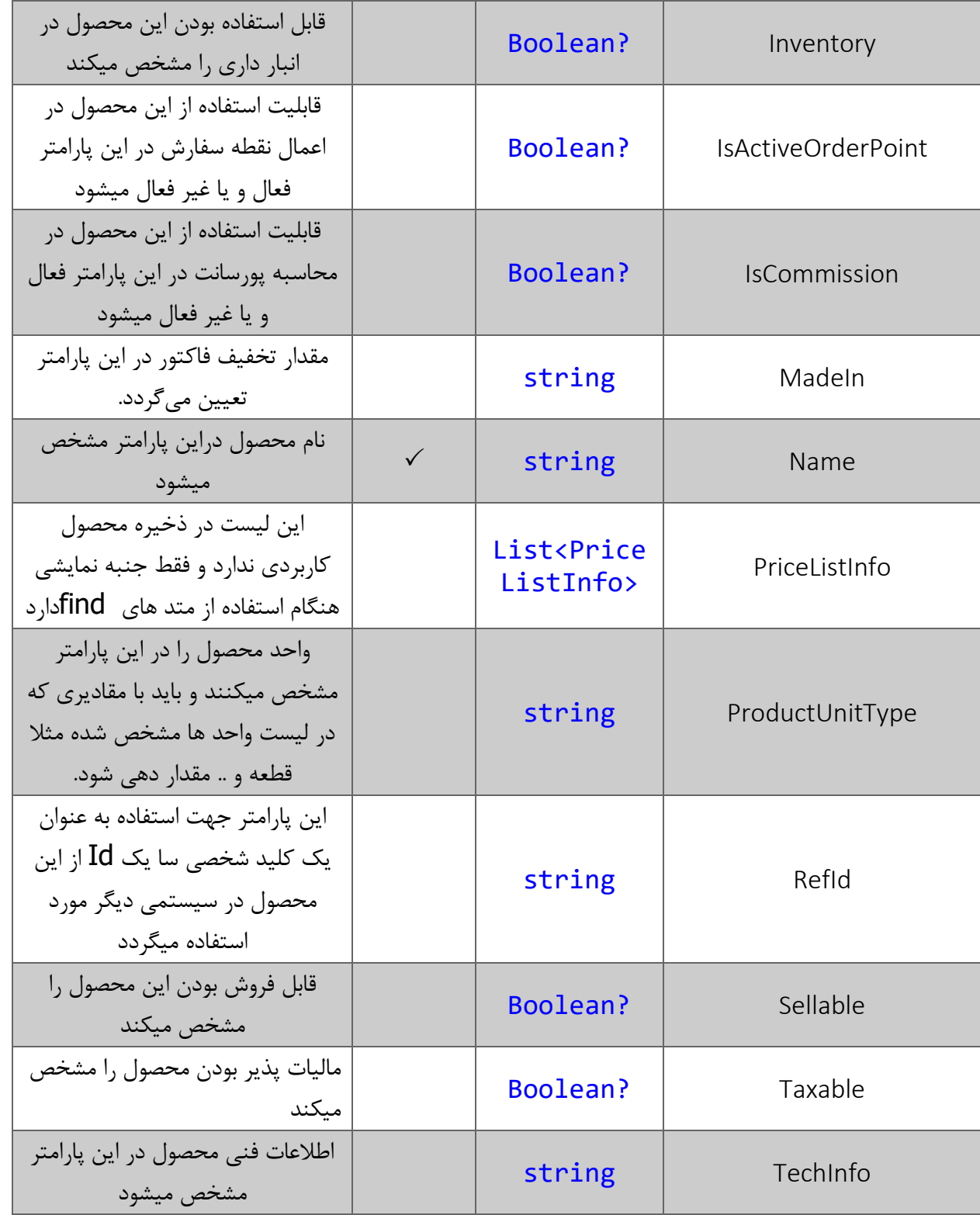

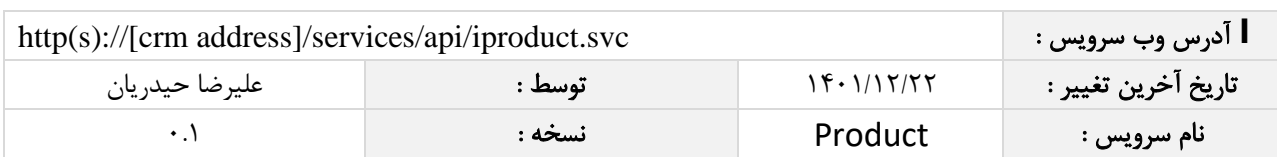

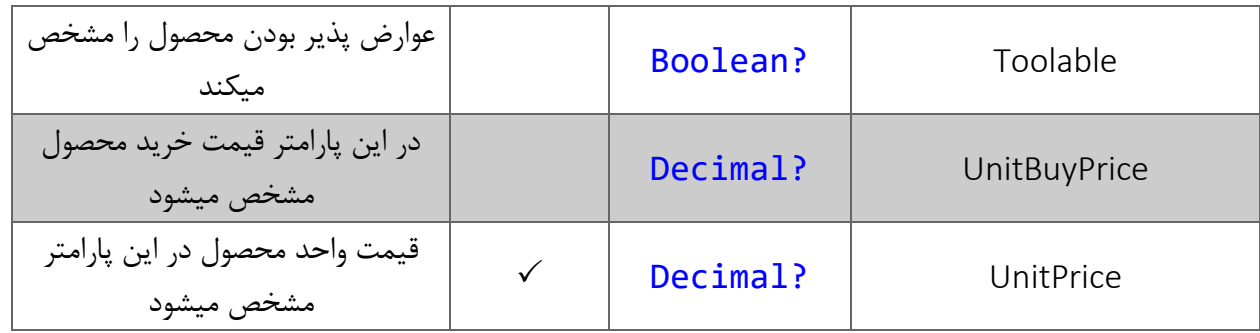

\*\*الزم به ذکر است pricelist در ذخیره محصول هیچ تاثیری نداره و فقط موقع واکشی اطالعات محصول کاربرد دارد

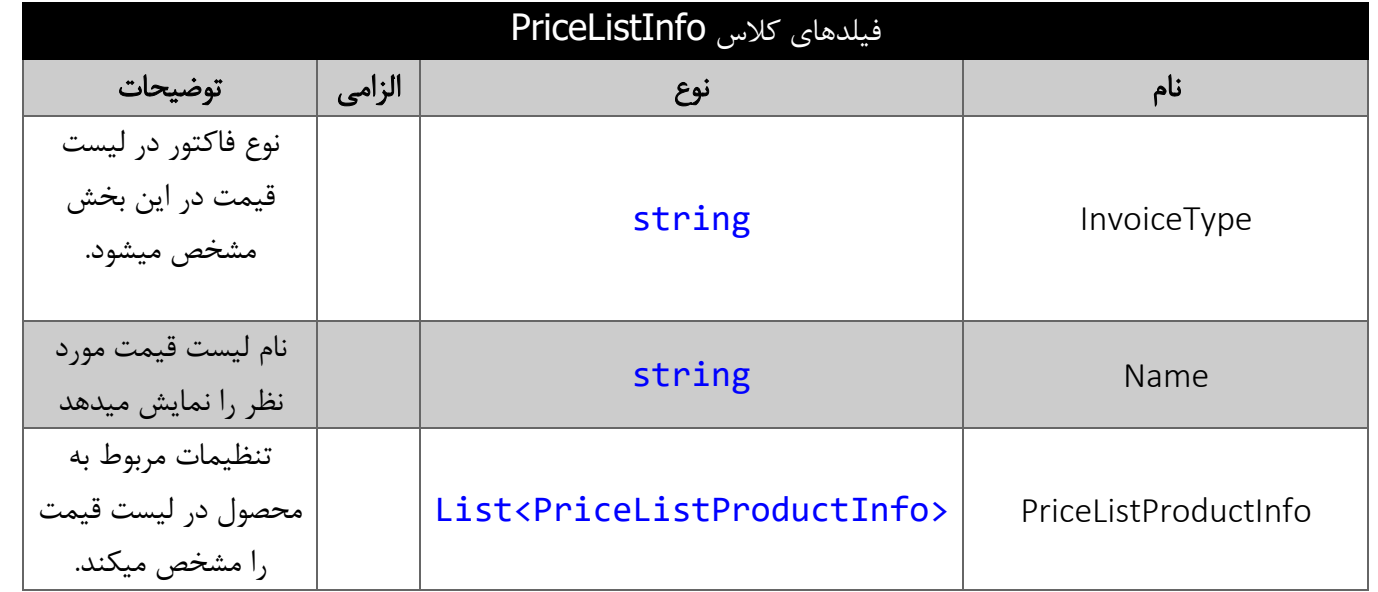

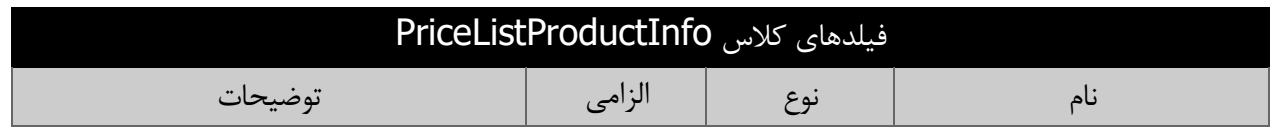

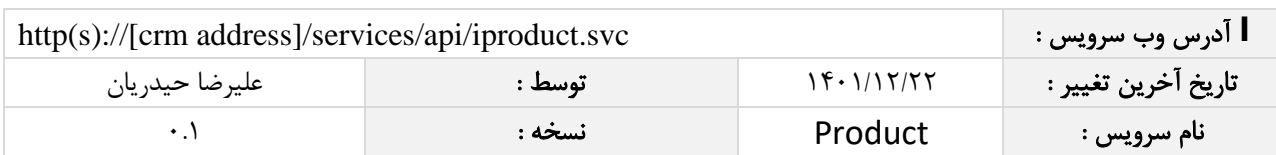

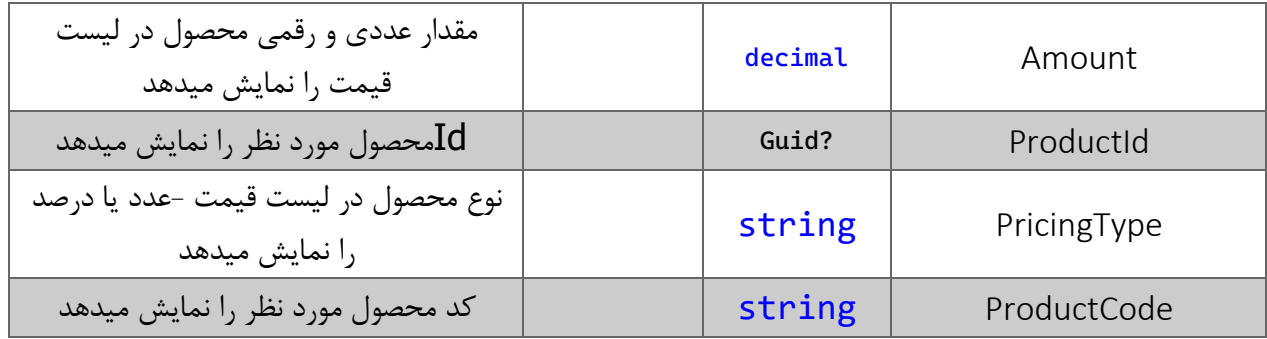

## <span id="page-7-0"></span>متد **DeleteProductByCode**

این متد وظیفه حذف محصول مورد نظر را بر اساس کد محصول آن را بر عهده دارد. \* توجه کنید در صورت استفاده از این متد باید کد های محصول تعریف شده در سیستم یکتا باشند و از کد محصول تکراری استفاده نکرده باشید پیامگستر از تعریف کد محصول تکراری جلوگیری نمیکند.

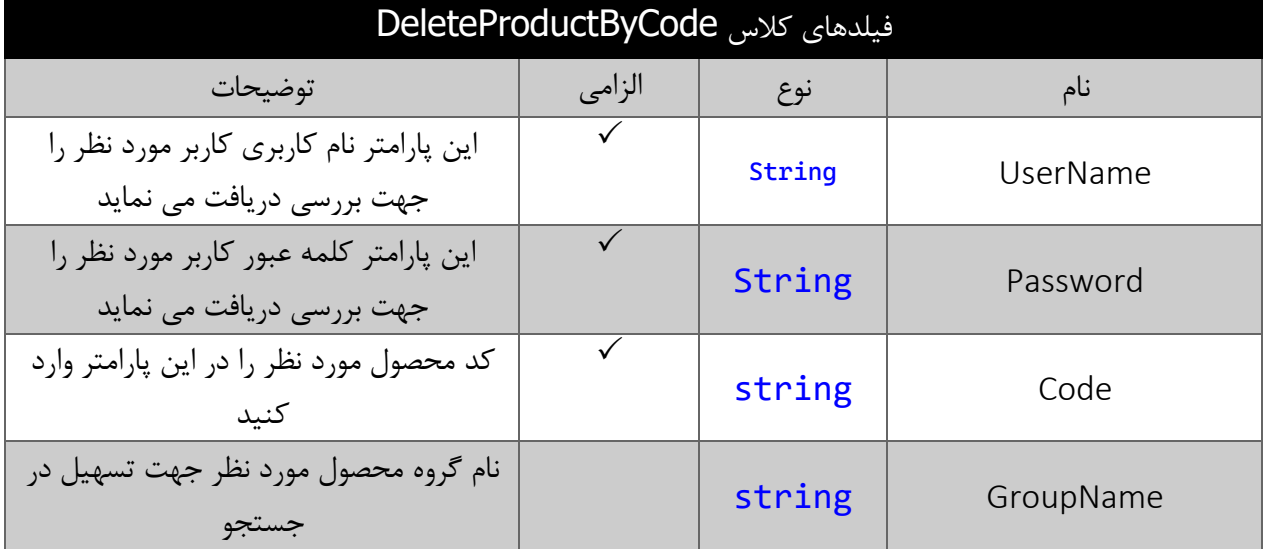

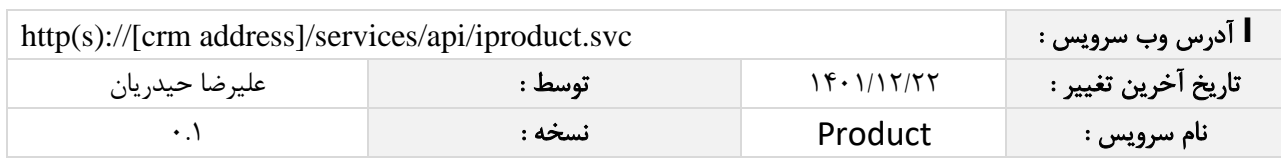

#### <span id="page-8-0"></span>متد **DeleteProductById**

این متد وظیفه حذف محصول مورد نظر را بر اساس شناسه یکتا محصول آن را بر عهده دارد.

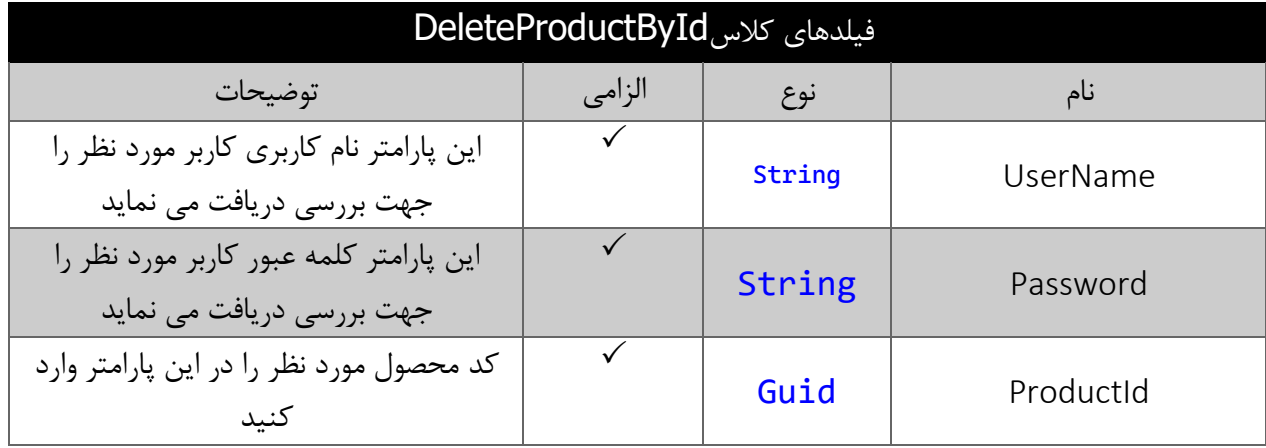

## <span id="page-8-1"></span>متد **FindProductByCode**

این متد وظیفه جستجو محصول مورد نظر را بر اساس کد محصول آن را بر عهده دارد.

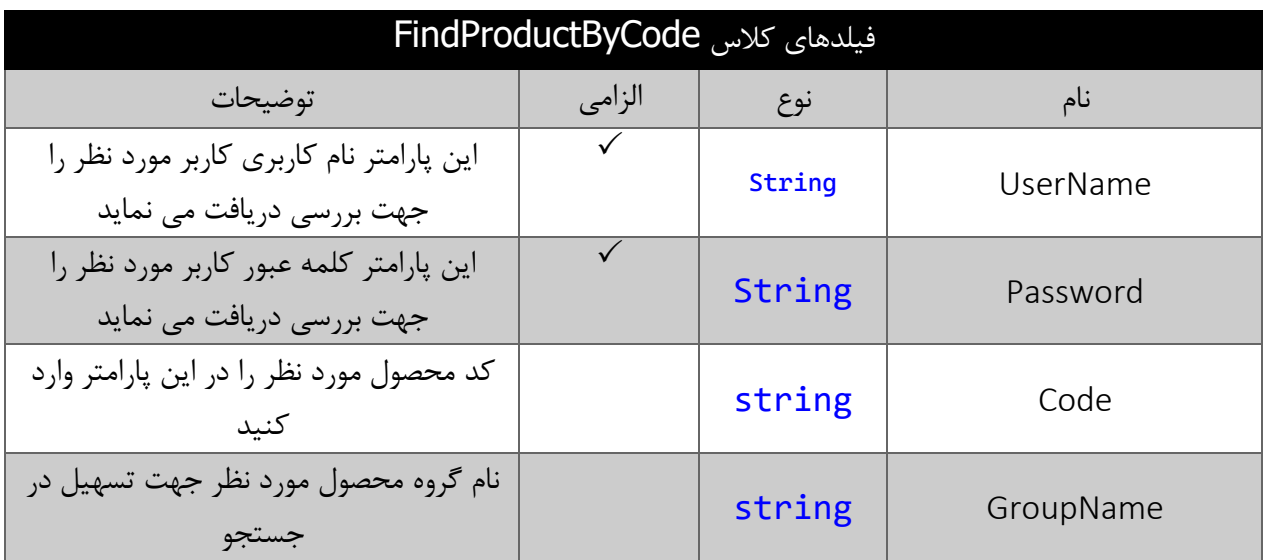

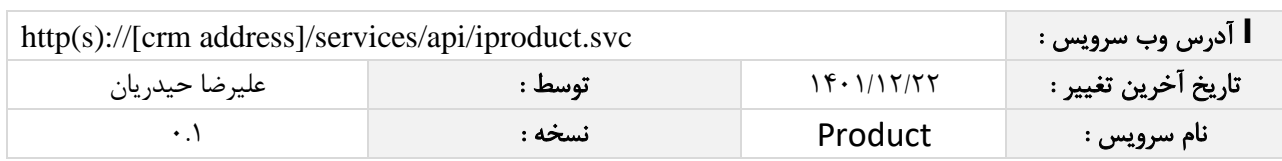

## <span id="page-9-0"></span>متد **FindProductById**

این متد وظیفه جستجو محصول مورد نظر را بر اساس شناسه یکتا محصول آن را بر عهده دارد.

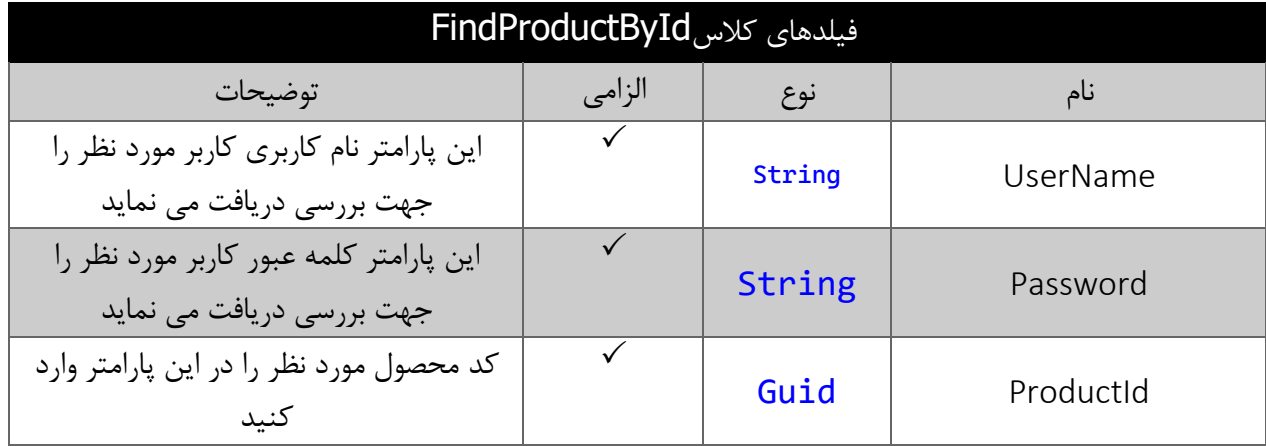

## <span id="page-9-1"></span>متد **FindProductByName**

این متد وظیفه جستجو محصول مورد نظر را بر اساس کد محصول آن را بر عهده دارد.

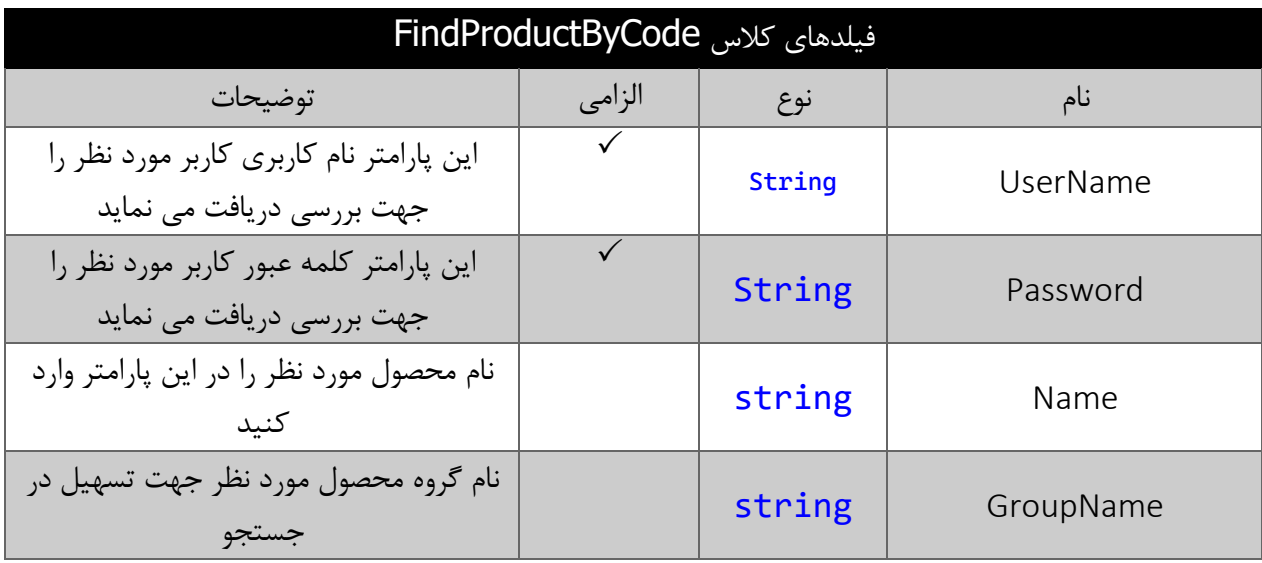

\* در صورت اینکه فقط groupNameرا مقدار دهی کنیم در جواب تمام محصوالت آن گروه را به صورت آرایه بر میگرداند

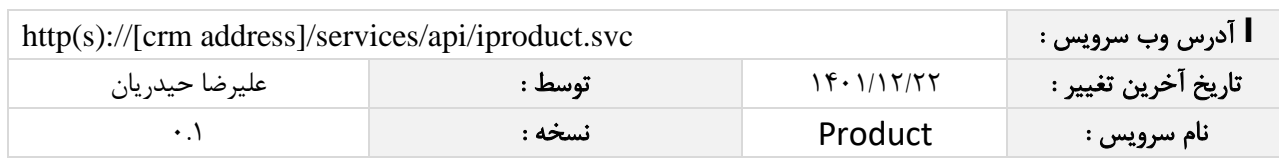

## <span id="page-10-1"></span><span id="page-10-0"></span>متد **SaveProductGroup**

این متد وظیفه ذخیره گروه محصوالت را بر عهده دارد که جهت استفاده می بایست توسط کاربر فراخوانی شود. پارامترهای ورودی ر

جدول ذیل پارامترهای ورودی تابع SaveProductGroup را به ترتیب شرح می دهد.

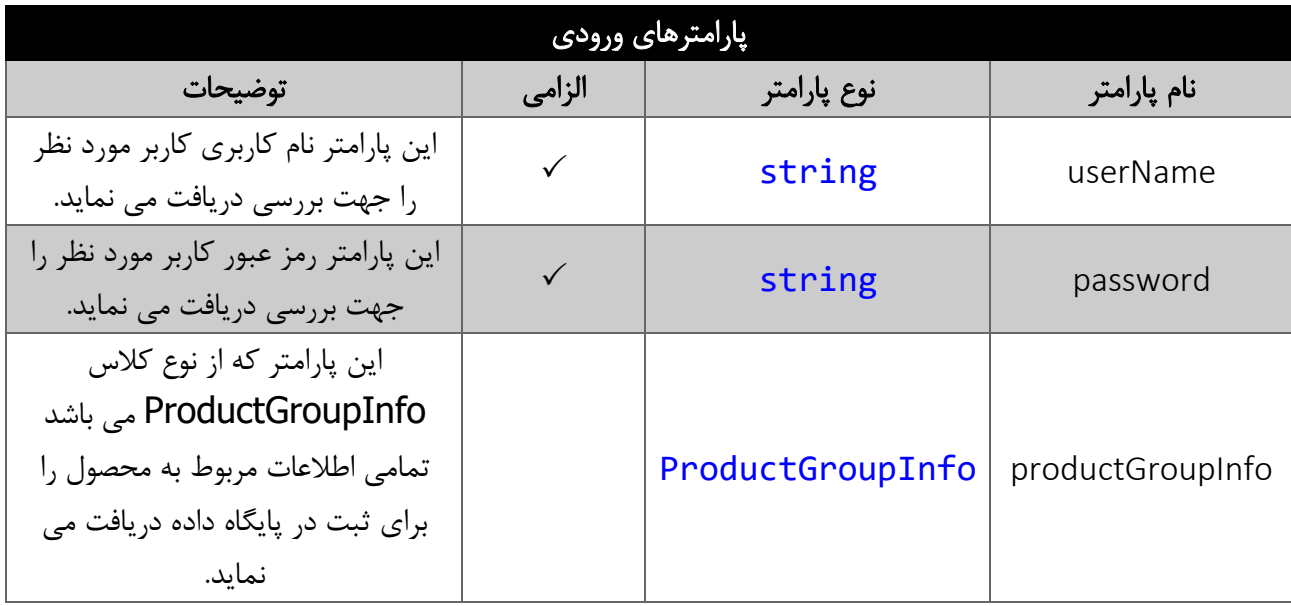

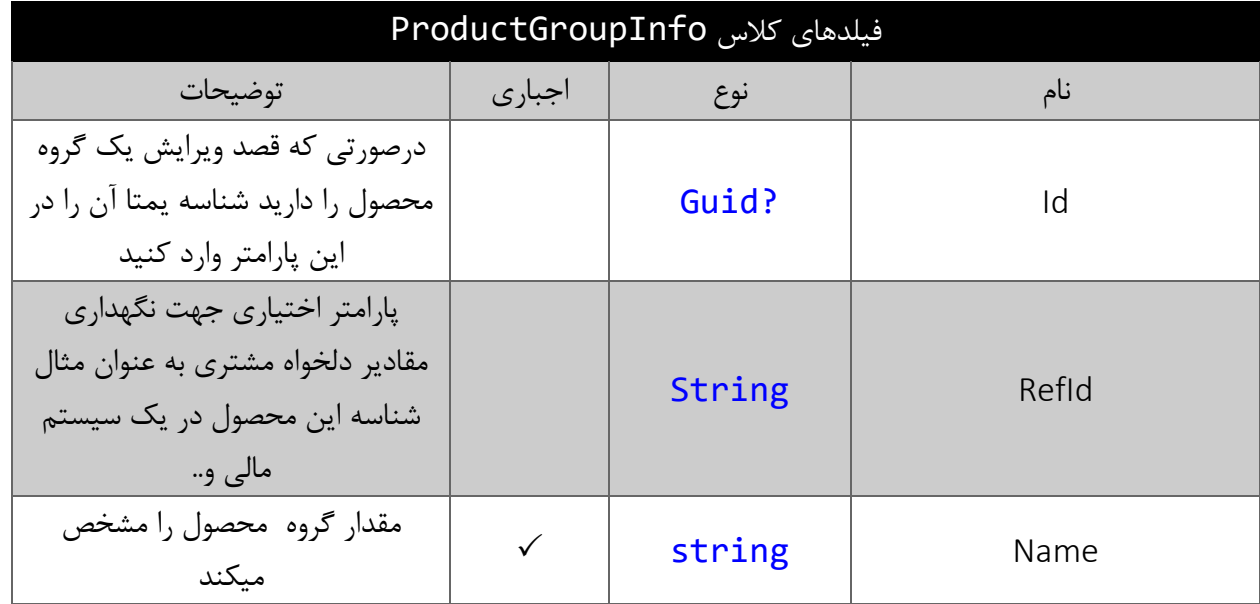

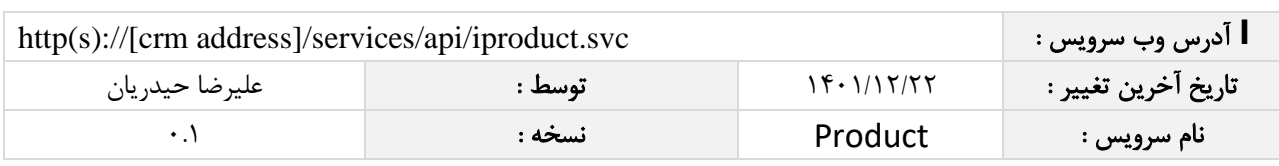

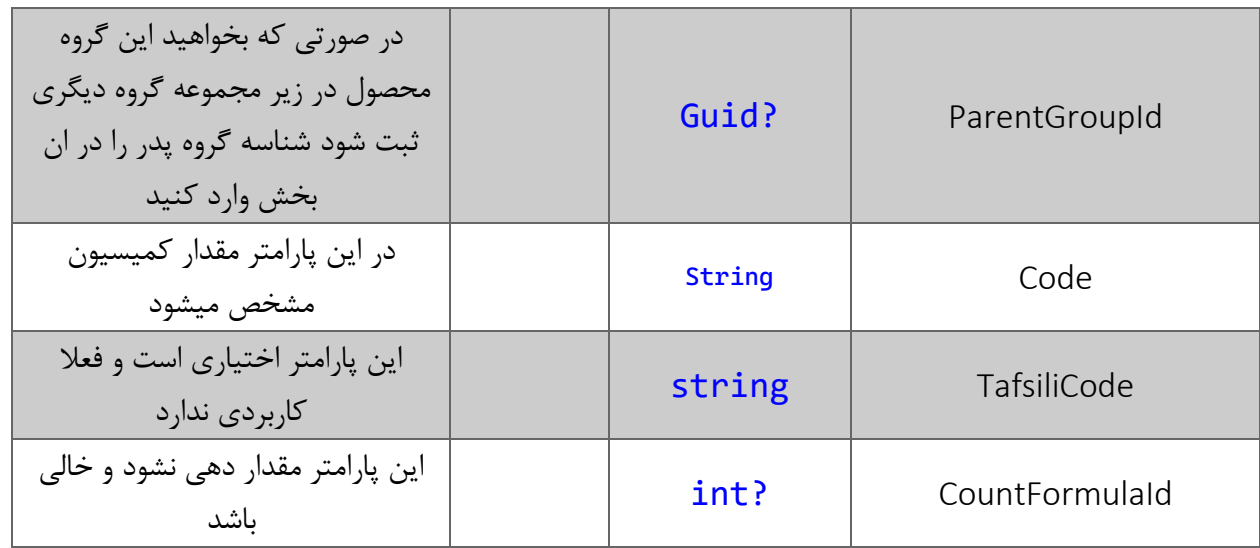

# <span id="page-11-0"></span>متد **FindProductGroupById**

این متد وظیفه جستجو گروه محصول مورد نظر را بر اساس شناسه یکتا محصول آن را بر عهده دارد.

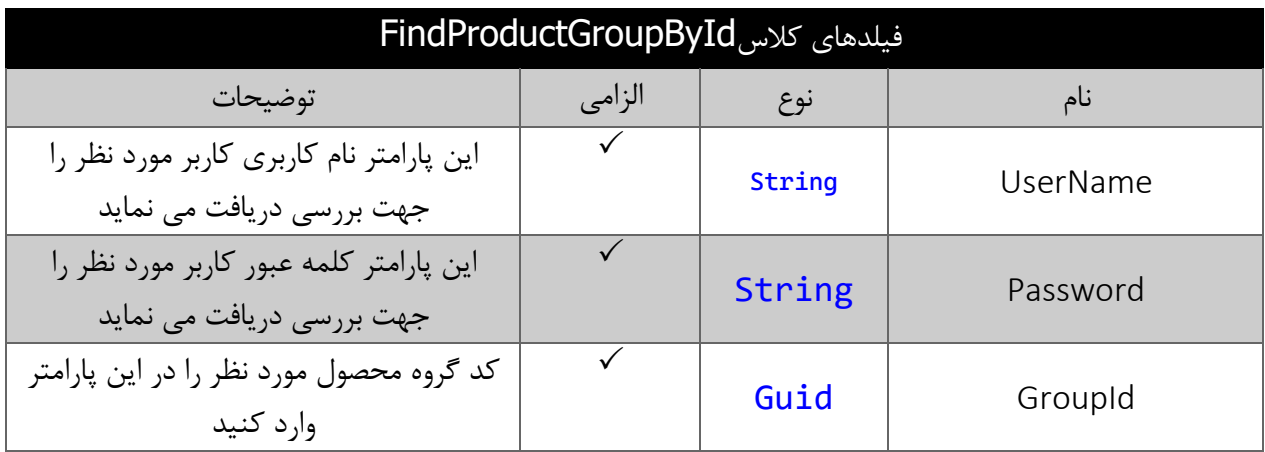

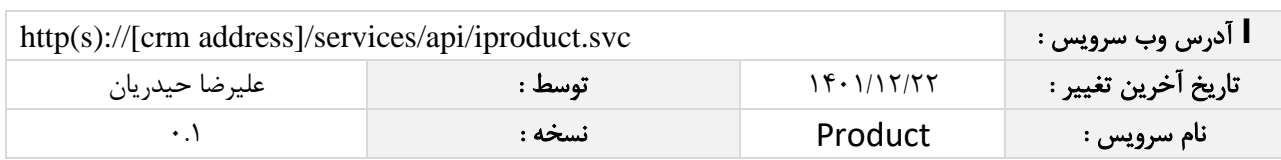

#### <span id="page-12-0"></span>متد **FindProductItem**

این متد جهت جستجوی قلم کاالی محصول مورد نظر استفاده میشود.

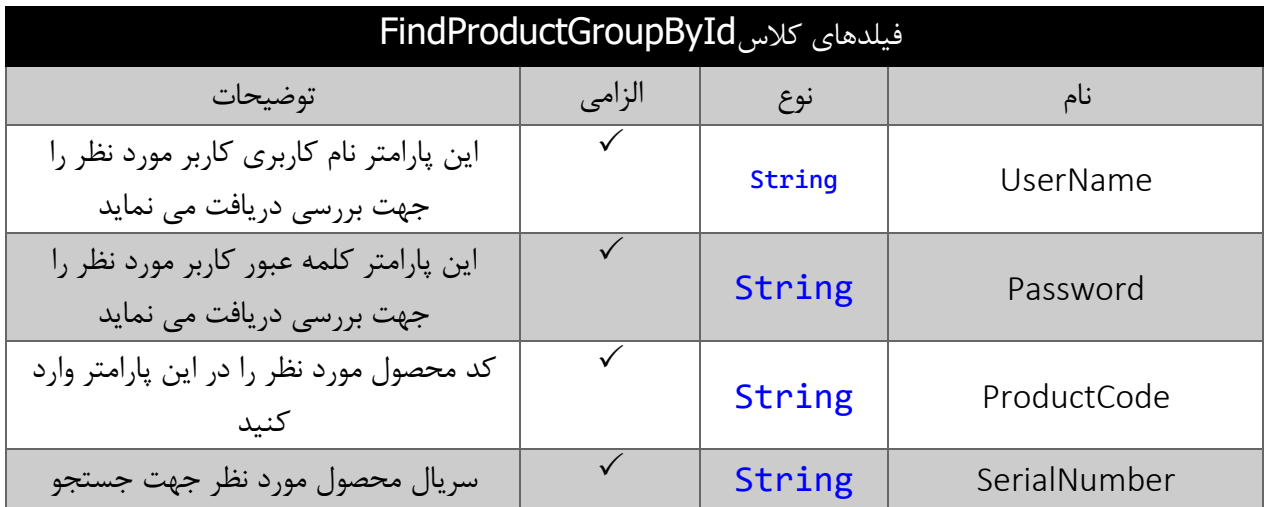

## <span id="page-12-1"></span>متد **GetProductBySerialNumber**

این متد اطالعات محصول را بر اساس سریال قلم کاالی داده شده بر میگرداند.

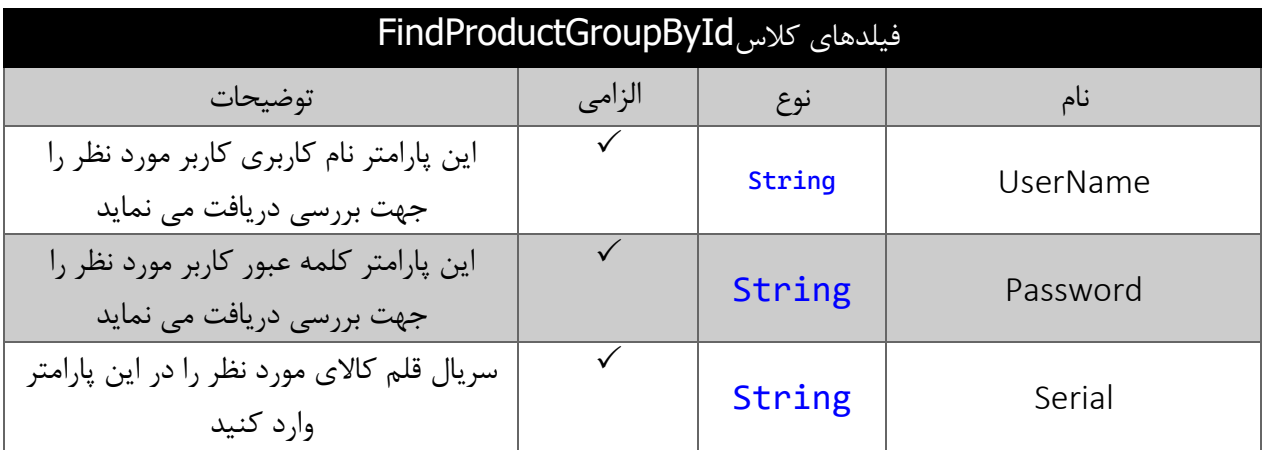